# OpenWeave Pairing

# **Pairing**

Pairing, or out of box (OOB), is the process of setting up and configuring a device for a user

Weave provisioning is a key aspect of the pairing flow

Weave creates a virtual private network between the devices in the home

This network is called a Weave fabric

Establishing Device Network Weave Service communication authentication provisioning provisioning provisioning Setup & Installation

# **Establishing Device Communication**

The first step is to establish communication with the new device. The rendezvous protocols have several mechanisms depending on the hardware capabilities of that device.

The Pairing process and protocols are largely the same regardless of the communication mechanism chosen.

Three supported mechanisms

- Soft AP
- Bluetooth Low Energy (BLE)
- 802.15.4/Thread (a.k.a. Thread Assisted Pairing)

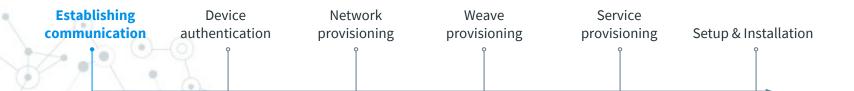

## Soft AP

#### **Process**

- Wake device
- Connect to device WiFi
- Establish IPv6 addresses
- Connect device with TCP

- WiFi-enabled devices only
- Requires manual WiFi configuration on iOS
- Mobile disconnected from home network / Internet during pairing.

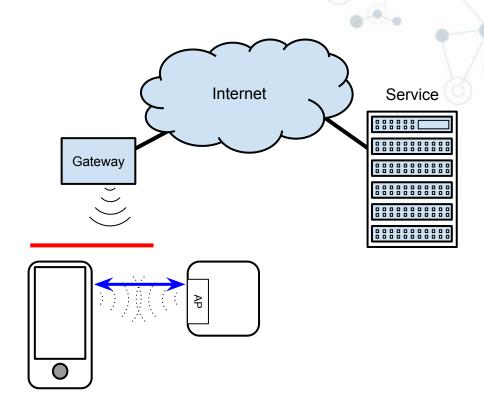

## BLE

#### **Process**

- Wake device
- Device advertises as unpaired device
- Mobile scans for and connects to device

- No manual WiFi configuration required
- No loss of WiFi connectivity
- Uses existing Weave pairing protocols
- Slow (low data rate)
- Can be used to bootstrap other networks

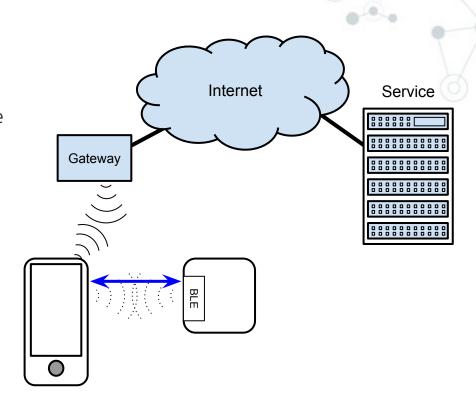

## Thread Assisted

#### **Process**

- Connect to existing device over home WiFi
- Enable 15.4 joining on existing device
- Press button on new device
- New device hunts for joinable PAN
- New device provisionally joins existing PAN
- Existing device forwards comm. to/from new device

- Supports 15.4 only devices
- No manual WiFi config / loss of connectivity
- Cannot be used for first device

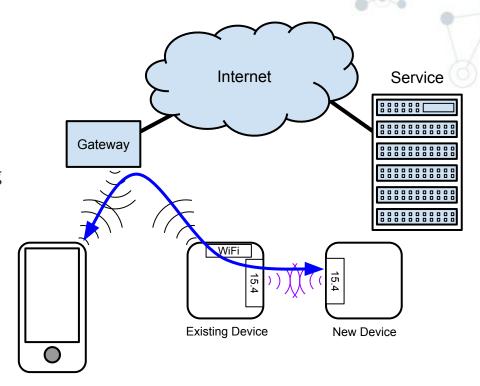

| Establishing  | Device         | Network      | Weave        | Service      |                      |
|---------------|----------------|--------------|--------------|--------------|----------------------|
| communication | authentication | provisioning | provisioning | provisioning | Setup & Installation |
| * · · ·       |                | Ŷ            | Ŷ            |              |                      |

## Device authentication

After establishing communication. The device must be authenticated.

## Purpose:

- Identify type of device, serial number, capabilities, etc.
- Authenticate device
- Establish secure channel for pairing

## **Security Goals**

- Prevent unauthorized access to user's account / personal data
- Block device 'spoofing' attacks
- Prevent leak of user's network credentials
- Protect the pairing code
- Ensure device authenticity

## Password Authenticated Session Establishment (PASE)

#### Weave PASE Protocol

- Based on J-PAKE crypto protocol
- Mutual authentication w/low-entropy secret (pairing code)
- Resistant to man-in-the-middle attacks
- Perfect forward secrecy
- Integer field math now, EC soon
- Recently completed crypto proof

- Proves to device that user has physical possession
- Proves to user that phone is talking to correct device
- Establishes secure channel for rest of pairing

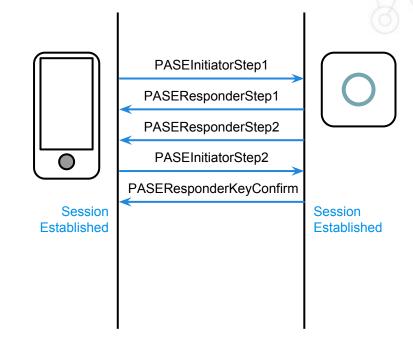

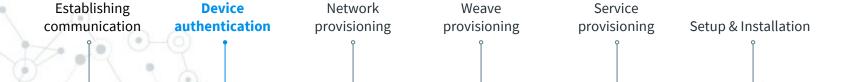

# **Network Provisioning**

Once the device is authenticated, the next step is to get it connected to a network.

Currently supported networks:

- Wi-Fi
- Thread

Establishing Device Network Weave Service communication authentication provisioning provisioning provisioning provisioning Setup & Installation

# Weave Network Provisioning Profile

Generalized protocol for network configuration / management

- Supports both WiFi and Thread
  Individual requests for each operation
  Can be used outside of pairing
- WiFi password change
- Retrieving credentials from existing device

Future support for bulk password change

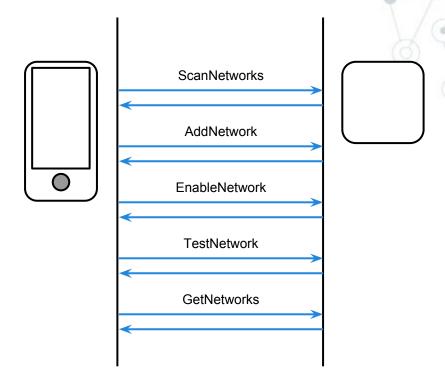

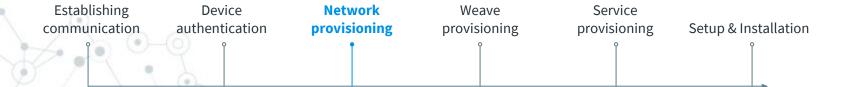

## WiFi Network Provisioning

#### **Process**

- Scan WiFi networks
- Select WiFi network and enter credentials (1st device pairing only)
- Connect to home network
- Test connectivity to Internet / service

- Based on Weave Network Provisioning Profile
- Good UX in case of bad password
- Requires simultaneous station/AP mode when using Soft AP for pairing

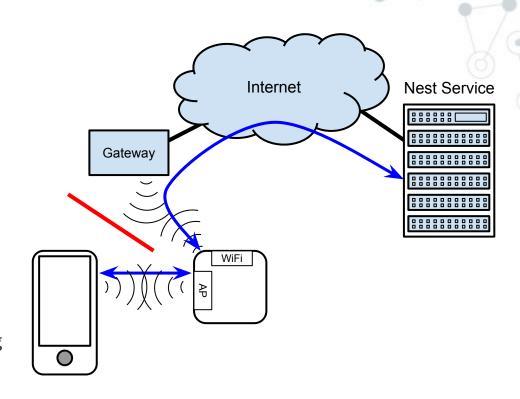

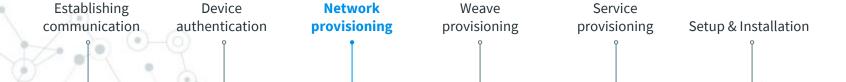

# Thread Network Provisioning

### Process (1st device)

- Energy scan / channel selection
- Form new Thread PAN
- PAN name derived from Weave
  Fabric id NEST-PAN-6F4B
- Unique PAN extended id
- Random network key

- Occurs automatically at time of fabric provisioning (details below)
- Channel fixed for lifetime of PAN

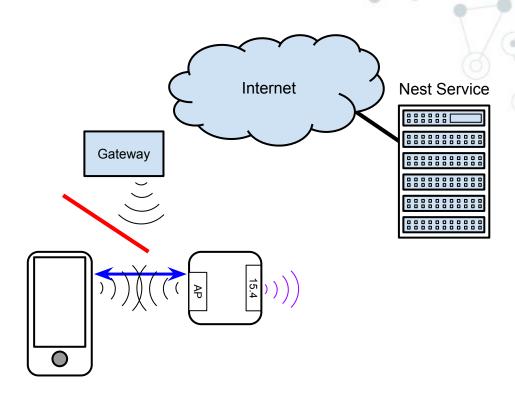

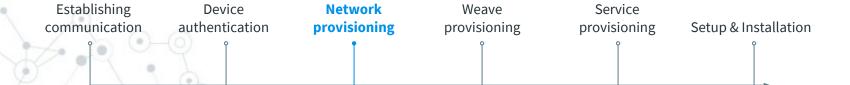

## Thread Network Provisioning

## Process (2nd device)

- GetNetworks (from assisting device)
- AddNetwork (using info from assisting device)
- EnableNetwork (results in device joining PAN)

- New device scans for PAN to determine channel
- Assisting device must be active at time of join
- Commissioner must have extracted network info from existing device prior to provisioning

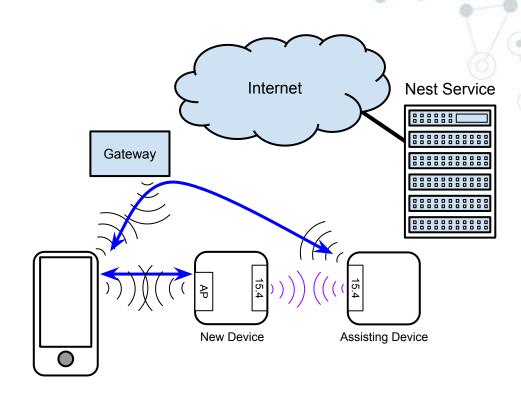

| Establishing  | Device         | Network      | Weave        | Service      |                      |
|---------------|----------------|--------------|--------------|--------------|----------------------|
| communication | authentication | provisioning | provisioning | provisioning | Setup & Installation |
|               |                |              | Ŷ            | ,            |                      |

## Weave Provisioning

Even though it's on a network, the device isn't able to communicate through Weave messages until it's been provisioned for the fabric.

## Creating a fabric:

- Generating a unique Fabric Id (64-bit global id)
- Generating fabric shared keys for message transmission
- Persisting above in durable storage

## Joining a fabric:

Acquiring and persisting fabric configuration
 Performed via Fabric Provisioning Profile

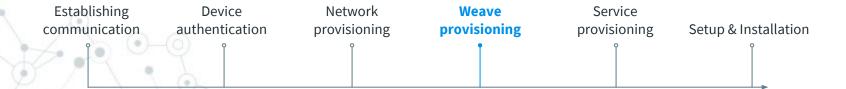

# Weave Fabric Provisioning Profile

Protocol for managing membership in a fabric

Defines fabric config as transportable container of information about a fabric

- Fabric ID
- Fabric Keys
- Key Lifetime / Rotation Scheme

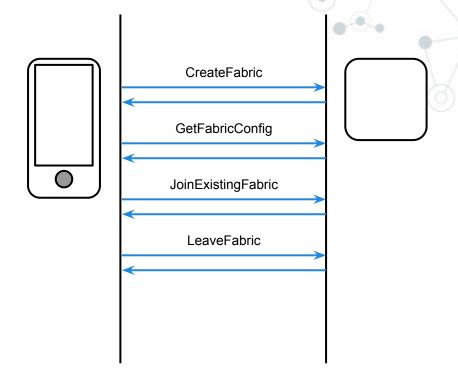

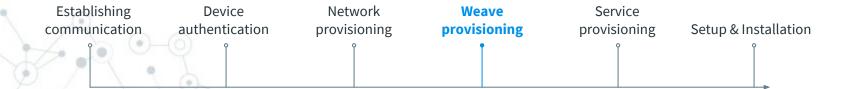

## Weave Provisioning

Process (1st device)

O CreateFabric

Process (2nd device)

- GetFabricConfig (from assisting device)
- JoinExistingFabric (passing fabric config)

#### **Features**

 No direct communication required between devices

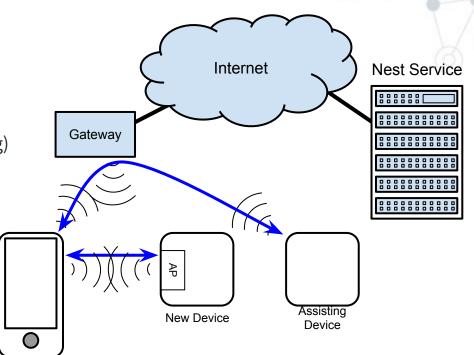

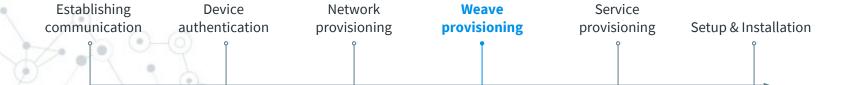

## Service Provisioning

The last step to get the device 'connected' is to provision it with cloud services and the user's account.

Configure device to talk to the Nest service

Establishes the first contact point for service

Provides information allowing device to auth service

Supports directing devices to different service instances

e.g. production, field-test, QA, etc.

Uses pairing token to authorize device to user's account

Allows service to confirm authenticity of device

Performed via Service Provisioning Profile

Establishing Device Network Weave Service communication authentication provisioning provisioning provisioning Setup & Installation

# Weave Service Provisioning Profile

Manages device's relationship with service and account

Defines service config as standard container of information about a service

- Address (host/port) of service directory endpoint
- List of trusted CA certificates for service

Includes commissioner-to-device, and device-to-service interactions

Supports a single device having relationships with multiple services

E.g. Nest service and partner service

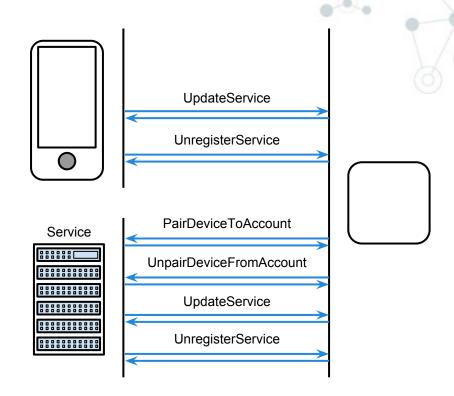

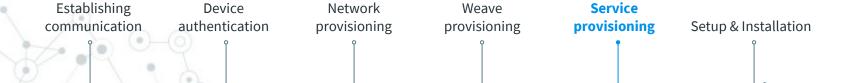

# Weave Service Provisioning Process

Commissioner gets pairing token from service

RegisterServicePairAccount sent to device

- Service config
- Pairing token
- Initial device configuration

Device persists service config

Device connects to service

- Device authenticates service (via server certificate)
- Service authenticates device (via device certificate)

Device sends PairDeviceToAccount to service

- Pairing token
- Initial device configuration

Service verifies pairing token

Service associates device with account

Service stores initial device configuration

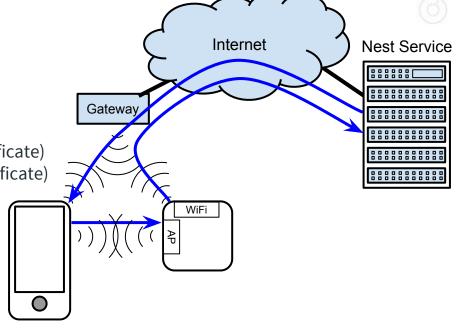

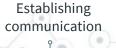

Device authentication

Network provisioning

Weave provisioning

Service provisioning

Setup & Installation

# Setup & Installation

At this point the pairing process is complete, but most products require additional configuration before they can be useful.

Product specific configuration is the last phase of OOB

Product and device-type specific phase Includes

- Initial settings configuration
- Installation, wiring walk-through
- Sensor calibration
- Product feature education

Establishing Device Network Weave Service communication authentication provisioning provisioning provisioning provisioning Setup & Installation

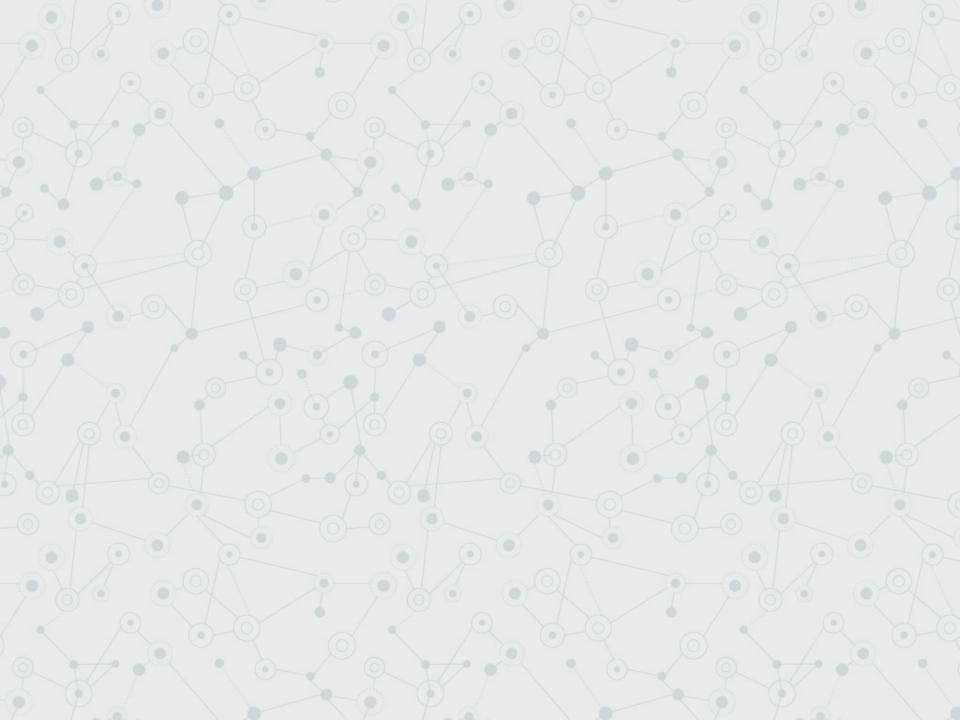